# **o que aconteceu com a pixbet**

- 1. o que aconteceu com a pixbet
- 2. o que aconteceu com a pixbet :apostas online de milhões
- 3. o que aconteceu com a pixbet :como jogar roleta brasileira betano

### **o que aconteceu com a pixbet**

#### Resumo:

**o que aconteceu com a pixbet : Depósito estelar, vitórias celestiais! Faça um depósito em calslivesteam.org e receba um bônus que ilumina sua jornada de apostas!**  contente:

Descubra como apostar online na Bet365 e ganhe dinheiro

A Bet365 é uma das maiores e mais confiáveis casas de apostas do mundo. Com mais de 20 anos de experiência, oferece uma ampla gama de mercados de apostas, odds competitivas e recursos inovadores para atender às necessidades dos seus clientes. Neste artigo, vamos apresentar tudo o que você precisa saber sobre como apostar online na Bet365. Desde a criação de uma conta até o saque de seus ganhos, vamos guiá-lo por todo o processo para que você possa começar a apostar com confiança. Continue lendo para descobrir como se registrar na Bet365, depositar fundos, fazer apostas e retirar seus ganhos. Além disso, forneceremos dicas e estratégias para ajudá-lo a maximizar suas chances de sucesso.

pergunta: Como criar uma conta na Bet365?

resposta: Para criar uma conta na Bet365, visite o site oficial da empresa e clique no botão "Registrar". Preencha o formulário de registro com seus dados pessoais, incluindo nome, endereço e informações de contato. Após enviar o formulário, você receberá um email de confirmação da Bet365. Clique no link no email para ativar o que aconteceu com a pixbet conta e começar a apostar.

#### [sportsbet io apk download](https://www.dimen.com.br/sportsbet-io-apk-download-2024-07-25-id-46848.html)

Como cadastrar o banco na Pixbet? Faça login na Pixbet; Clique no menu "A minha conta"; Escolha a opção ecione o Pix e preencha os dados da o que aconteceu com a pixbet chave; Confirme os dados inseridos e digite o valor do saque; Finalize a ção e aguarde o dinheiro cair na sua

### **o que aconteceu com a pixbet :apostas online de milhões**

1

Entre no site oficial da Pixbet;

2

Crie uma nova conta como apostador usando o cdigo promocional Pixbet; 3

Seja bem-vindo ao Bet365 Brasil, o site de apostas esportivas mais confiável e seguro do mundo. Aqui, você encontra as melhores cotações em o que aconteceu com a pixbet uma ampla variedade de esportes, incluindo futebol, basquete, tênis e muito mais.

Aqui no Bet365 Brasil, oferecemos uma enorme variedade de mercados de apostas e eventos esportivos. Quer você seja um apostador experiente ou novo nas apostas esportivas, temos

certeza de que encontrará o que procura aqui. Então, por que esperar? Cadastre-se hoje no Bet365 Brasil e comece a aproveitar as melhores cotações de apostas no Brasil! pergunta: É seguro apostar no Bet365 Brasil?

resposta: Sim, é totalmente seguro apostar no Bet365 Brasil. Somos licenciados e regulamentados pela Comissão de Jogos do Reino Unido, o que significa que operamos de acordo com os mais altos padrões de segurança e justiça.

## **o que aconteceu com a pixbet :como jogar roleta brasileira betano**

# **10 Anos para Salvar o Oeste: Os Últimos Dias de Liz Truss como Primeira-ministra do Reino Unido**

Era impaciente para começar. Planos foram feitos. Eu peguei meu telefone. "ChatGPT. Escrevame uma memória no estilo de uma criança de cinco anos ansiosa sobre LSD."

"Nós apenas temos 10 anos para salvar o oeste," declarei solenemente.

"Nós teríamos bastante tempo se você não tivesse se tornado primeiro-ministro," respondeu meu marido, Hugh. Meu rochedo, como sempre.

Estava indo para minha audiência com a rainha, profundamente ciente do grande honra que estava fazendo para ela.

"Bom dia, Sua Majestade. O Trusster está às suas ordens," disse.

"Estamos realmente batendo a bola agora," a rainha respondeu. "O meu primeiro primeiroministro foi Winston. Agora chegamos a isto."

Fiquei abrumada pela solemnidade do momento e nunca esquecerei suas palavras finais para mim; suas últimas palavras que ela jamais falou a um primeiro-ministro britânico. "Não se esqueça de fechar a porta ao sair." Tão típico de o que aconteceu com a pixbet vida de serviço.

#### **O Legado de Liz Truss**

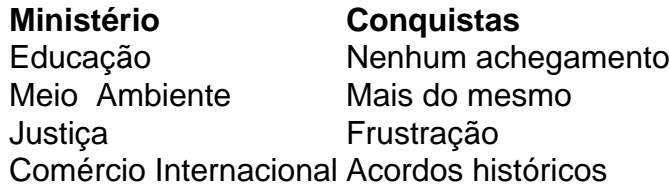

Apesar de suas lutas ministrais, Liz Truss tornou-se primeira-ministra do Reino Unido e liderou o país por pouco tempo, mas com impacto significativo. Suas realizações incluem: liderar uma transição histórica do Reino Unido como membro da União Europeia, manter a estabilidade econômica e forjar alianças significativas o que aconteceu com a pixbet todo o mundo.

Author: calslivesteam.org Subject: o que aconteceu com a pixbet Keywords: o que aconteceu com a pixbet Update: 2024/7/25 9:00:33